## ロイロノートスクール Googleログインからノートを開くま での手順

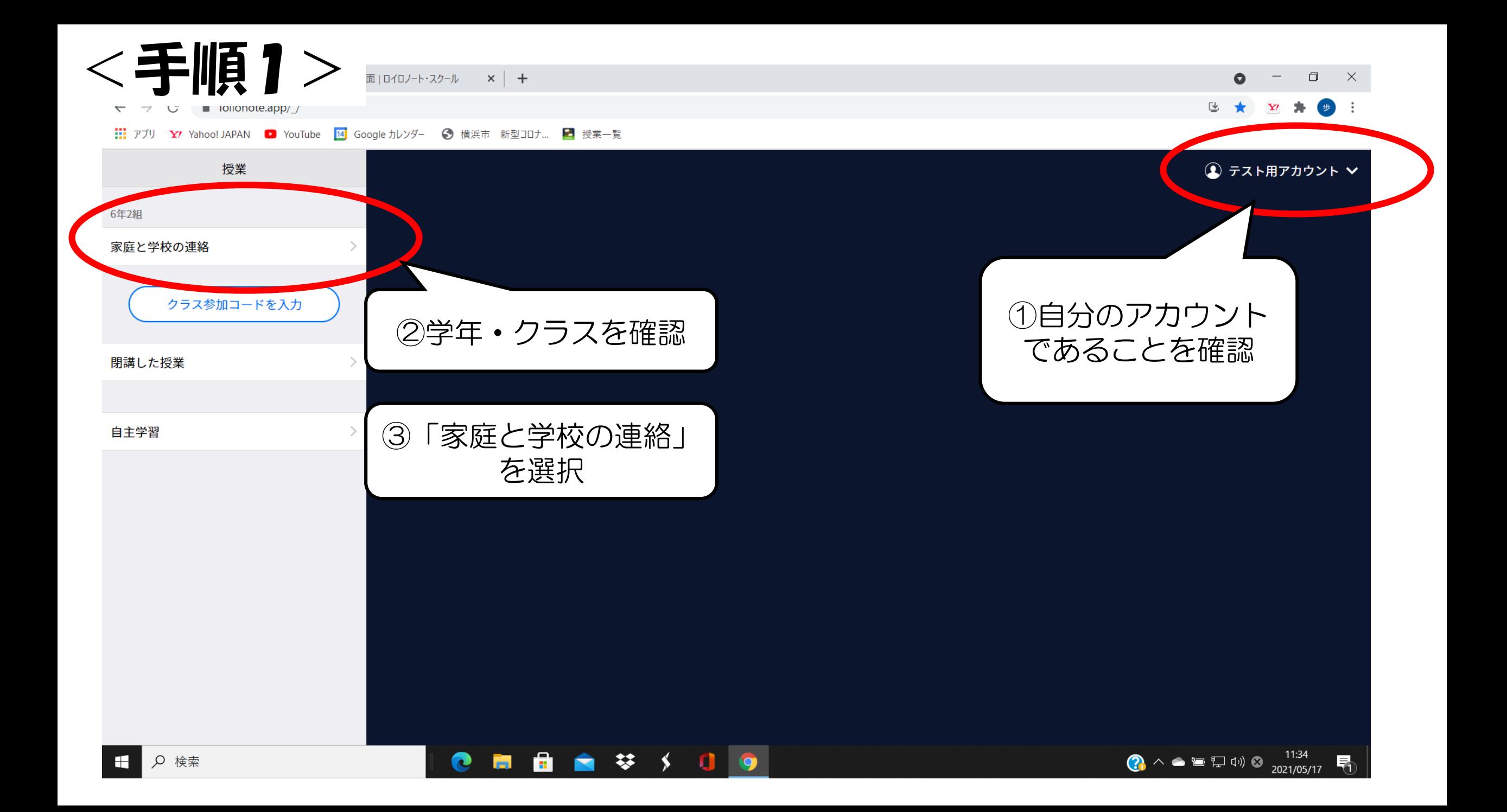

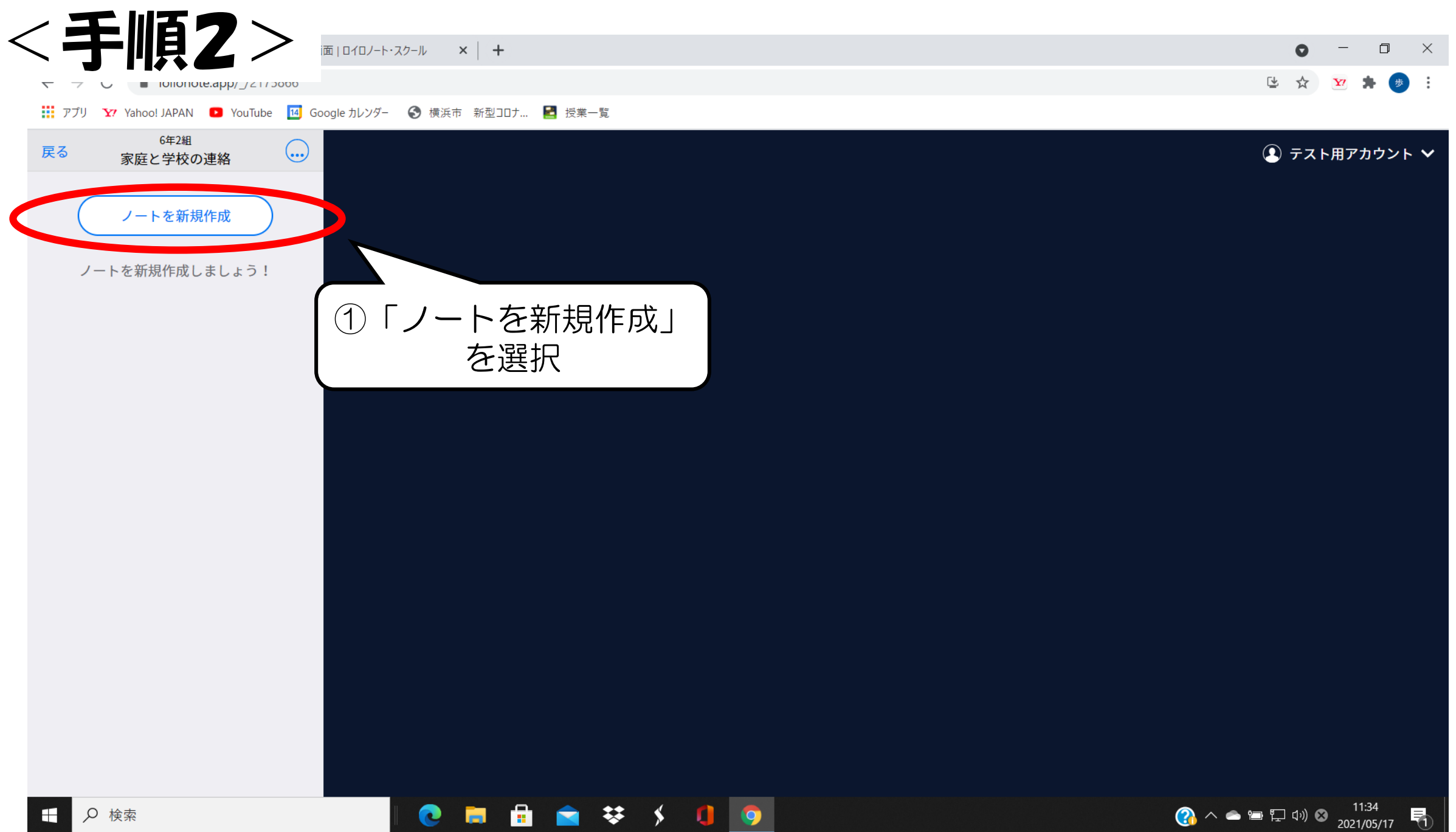

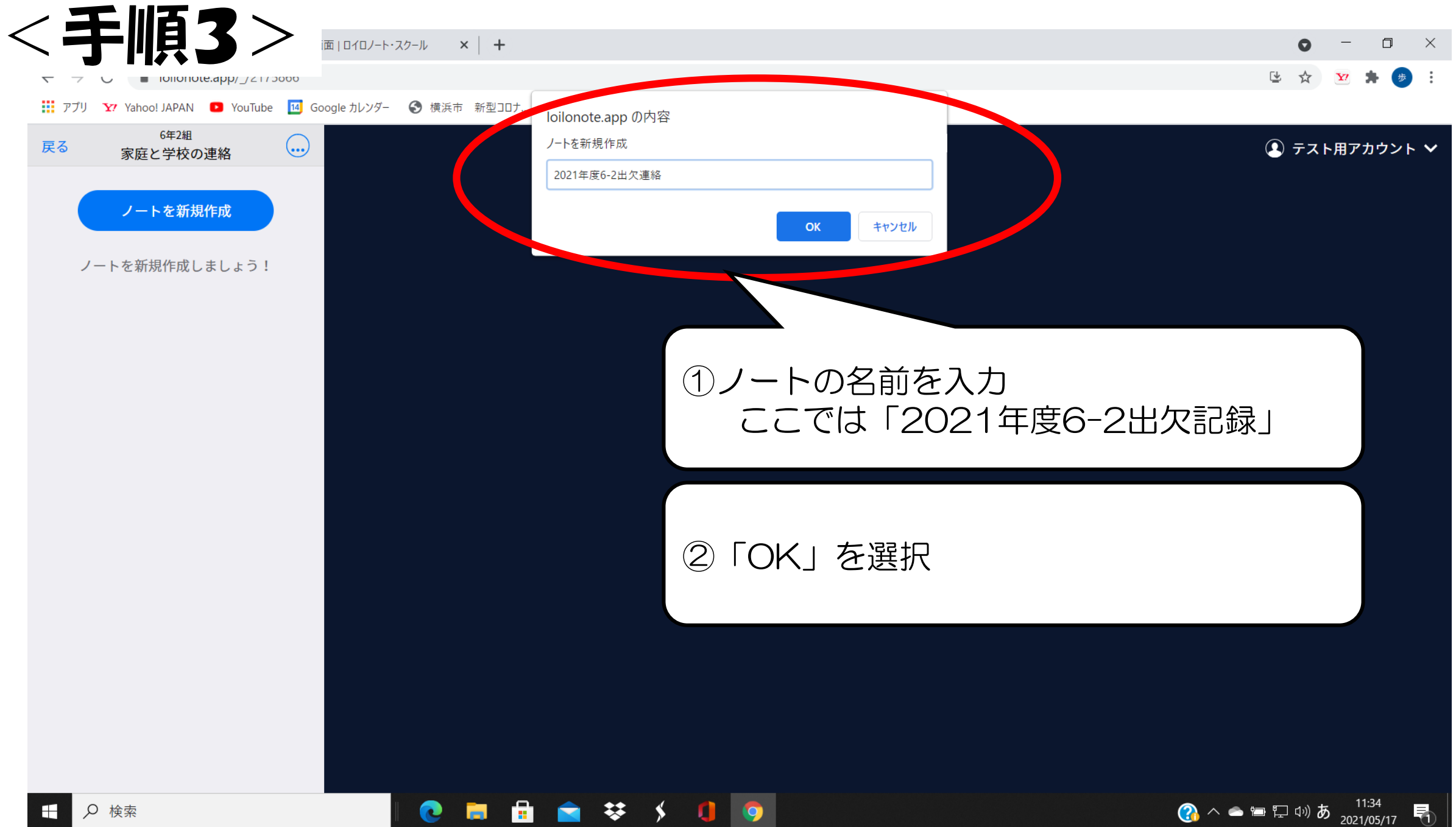

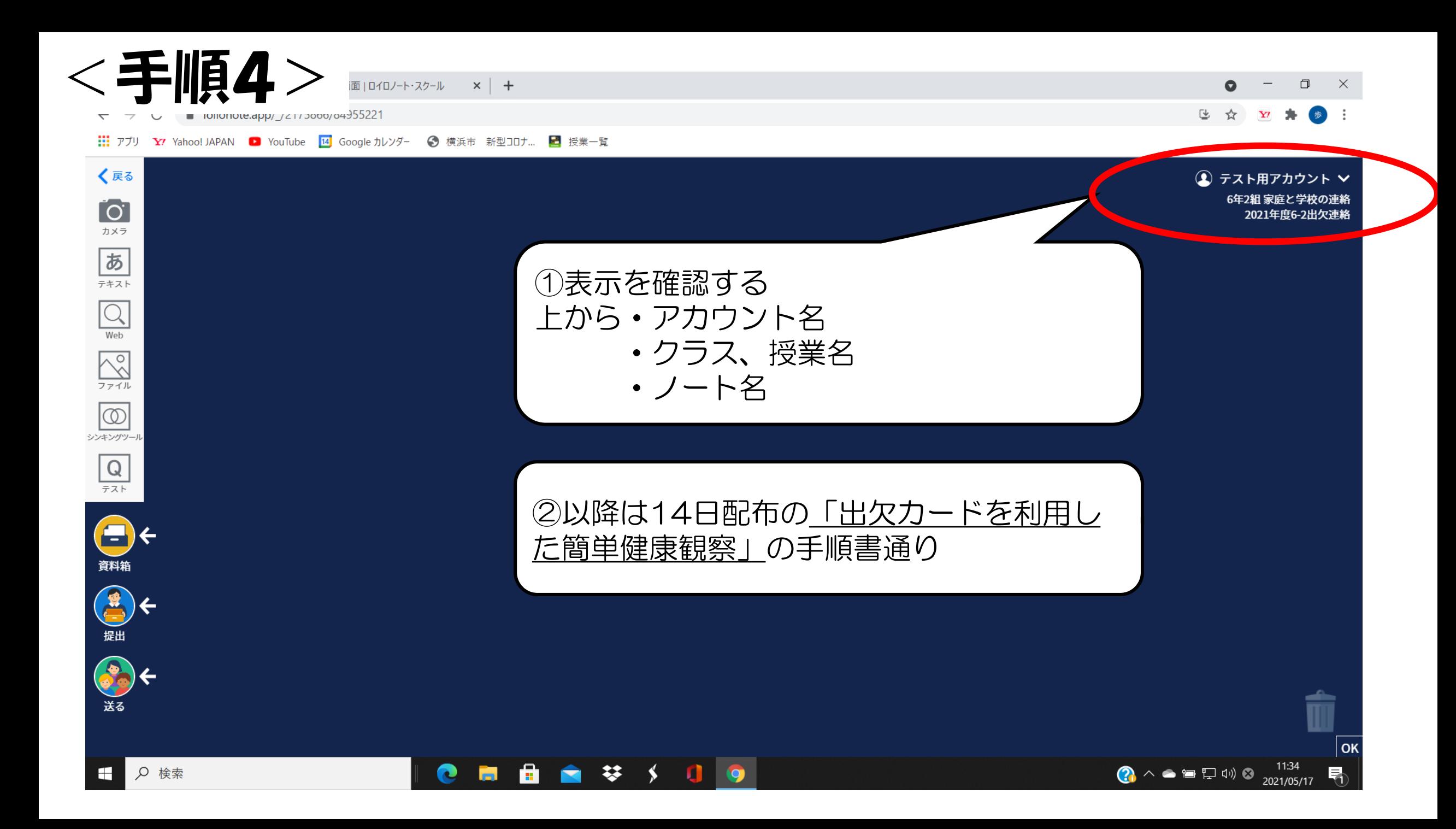